## **COE 205, Term 092**

# **Computer Organization & Assembly Programming Quiz# 4**

Date: Monday, April 26, 2010

### **Q1.**

(i) Write a procedure, **SwapRows,** that receives the address of an array of integers (i.e. Dword), two row numbers to be exchanged, the number of elements in a row and swaps the content of the two rows in the array. Assume that all parameters will be passed on the stack and that the procedure will preserve the content of all registers. Note that to multiply two operands you can use the imul instruction e.g. eax=eax\*4 is implemented as imul eax, 4 while eax=eax\*ebx is implemented as imul eax, ebx.

(ii)

SwapRows Proc

 PUSH EBP MOV EBP, ESP ; save registers PUSH EAX PUSH EBX PUSH ECX PUSH EDX PUSH ESI PUSH EDI ; get arguments from teh stack MOV EBX, [EBP+8] ; address of the array MOV ESI, [EBP+12] ; first row to be echanged MOV EDI, [EBP+16] ; second row to be exchanged MOV ECX, [EBP+20] ; number of elements in a row MOV EDX, ECX ; compute first row starting address IMUL EDX, 4 IMUL ESI, EDX ADD ESI, EBX ; compute second row starting address IMUL EDI, EDX ADD EDI, EBX XOR EDX, EDX ; swap the two rows

Next:

 MOV EAX, [ESI+EDX\*4] XCHG EAX, [EDI+EDX\*4] MOV [ESI+EDX\*4], EAX INC EDX LOOP Next ; restores registers POP EDI POP ESI POP EDX POP ECX POP EBX POP EAX

# RET 16 SwapRows Endp

(iii) Use the procedure **SwapRows** to swap row 0 and row 3 of the following array:

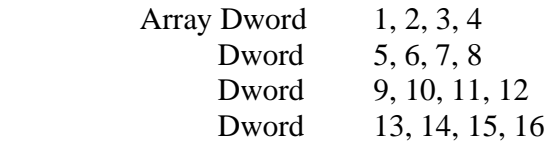

 push 4 push 0 push 2 push offset Array Call SwapRows